**Adobe Photoshop CC 2015 Product Key Incl Product Key [Win/Mac]**

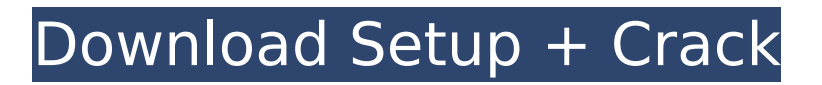

## **Adobe Photoshop CC 2015 Crack+ For Windows**

1. \*\*Figure 6-9:\*\* The Step Forward dialog box. It contains several elements of the tool palette. The first item is the color grid, which enables you to check for color accuracy. If it doesn't work, you can fix it or switch to the sample color map for a better way to select colors. You also have access to resolution and image size. 2. \*\*Click OK.\*\* Photoshop opens a dialog box where you can select a Target Res image size, and you see a ruler to specify the dimensions of the canvas. You also have access to a color picker that enables you to select the color for the Target Res image. Figure 6-10 shows the Target Res dialog box. 3. \*\*Drag the top row of the dialog box to the right until you reach the right edge of the canvas where you want to create your image.\*\* \* \* \* \* Figure 6-10:\*\* The Target Res dialog box. 3. \*\*Click OK.\*\* Photoshop creates a canvas with the dimensions you specified. 4. \*\*Click the New Layer button from the Library tab to create a new layer.\*\* The New Layer dialog box opens. 5. \*\*Type a name for your layer,\*\* such as \*\*background.\*\* \* \* \* \*\*Figure 6-11:\*\* The new layer dialog box. 6. \*\*Click OK.\*\* The layer icon appears on the layers panel. 7. \*\*Set the blending mode of the new layer to Soft Light.\*\* Photoshop blends the image layer over the background layer, softening the colors. 8. \*\* Click the Edit tab and select the Type tool.\*\* The Options bar for the Type tool (refer to Figure 6-3) appears. 9. \*\*Click the pencil icon, and then select the Basic text tool.\*\* 10. \*\*Type the text on the Photoshop canvas.\*\* You can type the text in a variety of ways: • Click where you want to type. The text area appears. • Press the letter or number keys on the keyboard. You can type the entire word at once by holding down the Shift key while typing. • Use the Option or Alt keys for special characters. • Pressing the Control key selects and typing changes the typeface. •

#### **Adobe Photoshop CC 2015 Download [32|64bit]**

A typical Photoshop photo editing process Adobe Photoshop is mainly used for photo editing. It can be used for any kind of photo editing, however, it has more features than other software that is intended for photo editing, such as reducing the size of your laptop, changing your background color to various cool colors. More Features There are multiple reasons why you should use Photoshop to edit your photos. You can edit your photos in a way you have never been able to before. With Photoshop, you can combine the best features of different editing techniques. You can quickly create a watercolor effect on your photo. Or you can add an effect that gives it a vintage look or create a surreal feel. With Photoshop, you can create a custom Instagram filter. If you want to add some highlights in your image, you can easily add color filters. You can quickly make a photo look artistic, animated and surreal. You can use Photoshop to easily remove imperfections from your photos. You can easily remove blemishes from your photos, change the color of your eyelashes, change your skin color, and remove wrinkles. How to Use Photoshop to Edit Photos Using Photoshop to edit your photos is easy. You can edit photos in the following ways: Add a filter Remove imperfections Add a watermark Edit a photo's color Add highlights and shadows Edit eye colors Add or remove motion blur This software can also be used as a graphic designer for logos and memes. As you know, people edit photos on sites such as Instagram. This means that you will end up with millions of images of your face all over the internet. The biggest obstacle to using Photoshop for photo editing is that you have to be proficient with the software. No matter how talented you are, you cannot edit your photos with the best software in the world if you don't know how to use it. This is a skills issue and not a camera issue. The Most Important Features of Photoshop You will need to download and install Photoshop to edit your photos. If you are going to use your computer for photo editing, you will need to install Photoshop. You can also use Photoshop in your mobile phone or tablet. You will need to download and install Adobe Photoshop. Photoshop comes in a wide 388ed7b0c7

# **Adobe Photoshop CC 2015**

National Bank of Antigua & Barbuda The National Bank of Antigua and Barbuda was a private, commercial bank in Antigua and Barbuda, one of the Channel Islands. It operated between 1994 and 1997. History The bank was formed in 1994 by a merger of the Antigua Bank, National Bank of the Cayman Islands and the Banco de Antigua. The merger was partly necessitated by the closure of the Antigua International Bank. The Royal Bank of Canada held a 30% stake in the Antigua Bank. The other 30% was owned by Colonial Bank, the Industrial Bank of Barbados, the Real-Inca Bank and the Maldon Bank. The bank used the Canadian model of banking, which allowed it to make use of Canadian brokerage companies like Aurobindo. This had the effect of preventing the bank from attracting deposits and controlling its own reserve requirement, and the bank failed in 1997. This was probably the first failure of a Canadian subsidiary bank in the Caribbean. See also Racing Point Antigua References Category:Banks of Antigua and Barbuda Category:Banks established in 1994 Category:Banks disestablished in 1997 Category:1994 establishments in Antigua and Barbuda Category:1997 disestablishments in Antigua and Barbuda Category:Defunct banks of Canada1. Field of the Invention The present invention generally relates to a valve timing control apparatus for an internal combustion engine, and, in particular, to a valve timing control apparatus capable of achieving a desired valve timing by using a variation of an opening area of a variable valve mechanism or a variation of a working fluid inflow port area of an oil supply mechanism. 2. Description of the Related Art Generally, a valve timing control apparatus for an internal combustion engine is arranged to control the valve timing based on a phase difference between a crank angle of a crankshaft of the internal combustion engine and a cam shaft. As such a valve timing control apparatus, for example, Japanese Laid-Open Patent Application No. 2000-148398 discloses an apparatus which includes a variable valve mechanism constituted by a vane-gear mechanism. The vane-gear mechanism includes an inner member formed by an outer plate and a vane accommodated in the outer plate and an outer member formed by an inner plate and a retainer which accommodates the inner plate and the

### **What's New in the Adobe Photoshop CC 2015?**

We were not expecting a big change here, but recently, the top 3 most popular searches in Hong Kong changed to "Winnie the Pooh". I'm not really sure what to make of this. At first I thought it was because Pooh needed to eat some honey. I don't know if all of Winnie's friends and family were too eager to see her eat, so they put out word that it was Pooh. The authorities who care about money, or rather, the advertisers who care about money, were happy to see the change in favor of Winnie. On the other hand, Winnie was full of joy and happiness. Some people said that Winnie was enjoying her honey and needed to find new friends to share it with. We all know that Winnie likes to hug and kiss. Her girly traits are showing. Now, Winnie has a lot of friends and also makes new friends everyday. So, is Winnie's honey good for her? Or are we just waiting for the honey to be bad for her? Or is Winnie eating the honey, actually trying to eat the honey instead? It's still very strange to me. Many traditional beliefs say that honey is good for body. Some even say that it can cure disease. Others say that it's very good for skin and hair. I just can't figure out why people would worship Winnie so much, and yet Winnie has so many enemies. Some people thought that it was because of Winnie and honey. Winnie is quite famous, so it's hard to say how much Winnie is loved by the people. I mean, people do like Winnie, but also some people don't. And some people don't think that Winnie is good for them. But, if Winnie is so loved, and also so feared, then there must be a reason for it. I guess you can say that Winnie has a lot of room to grow. If you have any thoughts about Winnie's honey, then you may write to me: roncyx(at)gokuchu(dot)com The End It's hard to believe, but I'm almost finished with "Winnie the Pooh" at the end of the year of 2013. I can't believe this book is almost over. Now I'm so excited for the next book. I think that it will be about Roo. I hope that you like this book, too.

## **System Requirements:**

Windows 10 or 8.1 (64bit) Intel Core i5-2300 2.7GHz or better 8GB RAM 5GB HDD space DirectX 11 Software: Star Wars: Battlefront II (Win) Unigine Heaven (Win) Unigine Valley (Win) Unigine Valley Extreme (Win) Unigine Superposition (Win) Unigine Superposition Extreme (Win) Shadow of the Tomb Raider (Win) Star

Related links:

[https://expressionpersonelle.com/photoshop-2021-version-22-4-2-serial-number-and-product-key](https://expressionpersonelle.com/photoshop-2021-version-22-4-2-serial-number-and-product-key-crack-torrent-free-download-updated-2022/)[crack-torrent-free-download-updated-2022/](https://expressionpersonelle.com/photoshop-2021-version-22-4-2-serial-number-and-product-key-crack-torrent-free-download-updated-2022/) <http://cirelliandco.com/?p=4221> [http://www.khybersales.com/wp-content/uploads/2022/07/Photoshop\\_2020-1.pdf](http://www.khybersales.com/wp-content/uploads/2022/07/Photoshop_2020-1.pdf) <https://africakesse.com/photoshop-cs6-hack-patch-for-windows-2022-latest/> <https://trello.com/c/ySSwnHkZ/51-photoshop-2021-version-2243-install-crack-keygen-for-lifetime-free> <https://boomingbacolod.com/photoshop-2022-keygen-only/> [https://www.incubafric.com/wp](https://www.incubafric.com/wp-content/uploads/2022/07/Adobe_Photoshop_2022_keygen_generator__Download.pdf)[content/uploads/2022/07/Adobe\\_Photoshop\\_2022\\_keygen\\_generator\\_\\_Download.pdf](https://www.incubafric.com/wp-content/uploads/2022/07/Adobe_Photoshop_2022_keygen_generator__Download.pdf) [https://www.carnivaljunction.com/wp](https://www.carnivaljunction.com/wp-content/uploads/2022/07/Adobe_Photoshop_2022_Mem_Patch___Keygen_For_LifeTime.pdf)[content/uploads/2022/07/Adobe\\_Photoshop\\_2022\\_Mem\\_Patch\\_\\_\\_Keygen\\_For\\_LifeTime.pdf](https://www.carnivaljunction.com/wp-content/uploads/2022/07/Adobe_Photoshop_2022_Mem_Patch___Keygen_For_LifeTime.pdf) [http://trabajosfacilespr.com/wp-content/uploads/2022/07/Photoshop\\_2021\\_Version\\_224.pdf](http://trabajosfacilespr.com/wp-content/uploads/2022/07/Photoshop_2021_Version_224.pdf) <https://wakelet.com/wake/8C0Ay55lceKjBCk2YpByJ> <https://www.debeiaard-utrecht.nl/advert/adobe-photoshop-2022-crack-mega-download-3264bit/> [https://machinetoolsearch.com/adobe-photoshop-2021-version-22-4-hack-full-product-key-download](https://machinetoolsearch.com/adobe-photoshop-2021-version-22-4-hack-full-product-key-download-march-2022/)[march-2022/](https://machinetoolsearch.com/adobe-photoshop-2021-version-22-4-hack-full-product-key-download-march-2022/) [https://myperfecttutors.com/adobe-photoshop-2022-version-23-4-1-crack-activation-code](https://myperfecttutors.com/adobe-photoshop-2022-version-23-4-1-crack-activation-code-updated-2022/)[updated-2022/](https://myperfecttutors.com/adobe-photoshop-2022-version-23-4-1-crack-activation-code-updated-2022/) <http://www.bowroll.net/photoshop-2021-version-22-4-3-crack-full-version-win-mac-2022/> [https://www.bayer-moebel.de/index.php/2022/07/adobe-photoshop-cc-2015-version-16-keygen-exe](https://www.bayer-moebel.de/index.php/2022/07/adobe-photoshop-cc-2015-version-16-keygen-exe-torrent-activation-code-mac-win-2022/)[torrent-activation-code-mac-win-2022/](https://www.bayer-moebel.de/index.php/2022/07/adobe-photoshop-cc-2015-version-16-keygen-exe-torrent-activation-code-mac-win-2022/) <http://hotelthequeen.it/2022/07/05/adobe-photoshop-2021-with-license-key-win-mac-april-2022/> <http://hage-company.com/?p=3636> <https://nooorasa.ru/2022/07/05/adobe-photoshop-2022-version-23-1-1-crack-exe-file-product-key-free/> <https://efekt-metal.pl/witaj-swiecie/> [https://allweboutreach.com/wp-content/uploads/2022/07/Adobe\\_Photoshop\\_2021\\_Version\\_2211\\_unive](https://allweboutreach.com/wp-content/uploads/2022/07/Adobe_Photoshop_2021_Version_2211_universal_keygen__Torrent_Activation_Code_Free_For_PC.pdf) rsal keygen Torrent Activation Code Free For PC.pdf <http://43gear.com/?p=100039697> [https://chickenrecipeseasy.top/2022/07/05/adobe-photoshop-2021-version-22-0-0-with-license](https://chickenrecipeseasy.top/2022/07/05/adobe-photoshop-2021-version-22-0-0-with-license-key-2022-new/)[key-2022-new/](https://chickenrecipeseasy.top/2022/07/05/adobe-photoshop-2021-version-22-0-0-with-license-key-2022-new/) <http://onemorelure.com/other/lucky-craft/photoshop-2022-version-23-4-1-keygen/> <https://trello.com/c/wwhPgWrc/51-photoshop-cc-2015-version-16-hacked-product-key-full-mac-win> <https://awinkiweb.com/photoshop-2021-version-22-4-1-hack-full-version-updated-2022/> <https://otelgazetesi.com/advert/adobe-photoshop-2021-version-22-5-1-keygen/> <https://coquenexus5.com/wp-content/uploads/2022/07/tenhell.pdf>

[https://crystalshine.eu/wp-content/uploads/2022/07/Photoshop\\_CS6.pdf](https://crystalshine.eu/wp-content/uploads/2022/07/Photoshop_CS6.pdf)

[https://wakelet.com/wake/C39tadXCLK\\_Xz\\_a-K\\_vg9](https://wakelet.com/wake/C39tadXCLK_Xz_a-K_vg9)

[https://www.reptisell.com/adobe-photoshop-express-serial-number-and-product-key-crack-free](https://www.reptisell.com/adobe-photoshop-express-serial-number-and-product-key-crack-free-download/)[download/](https://www.reptisell.com/adobe-photoshop-express-serial-number-and-product-key-crack-free-download/)